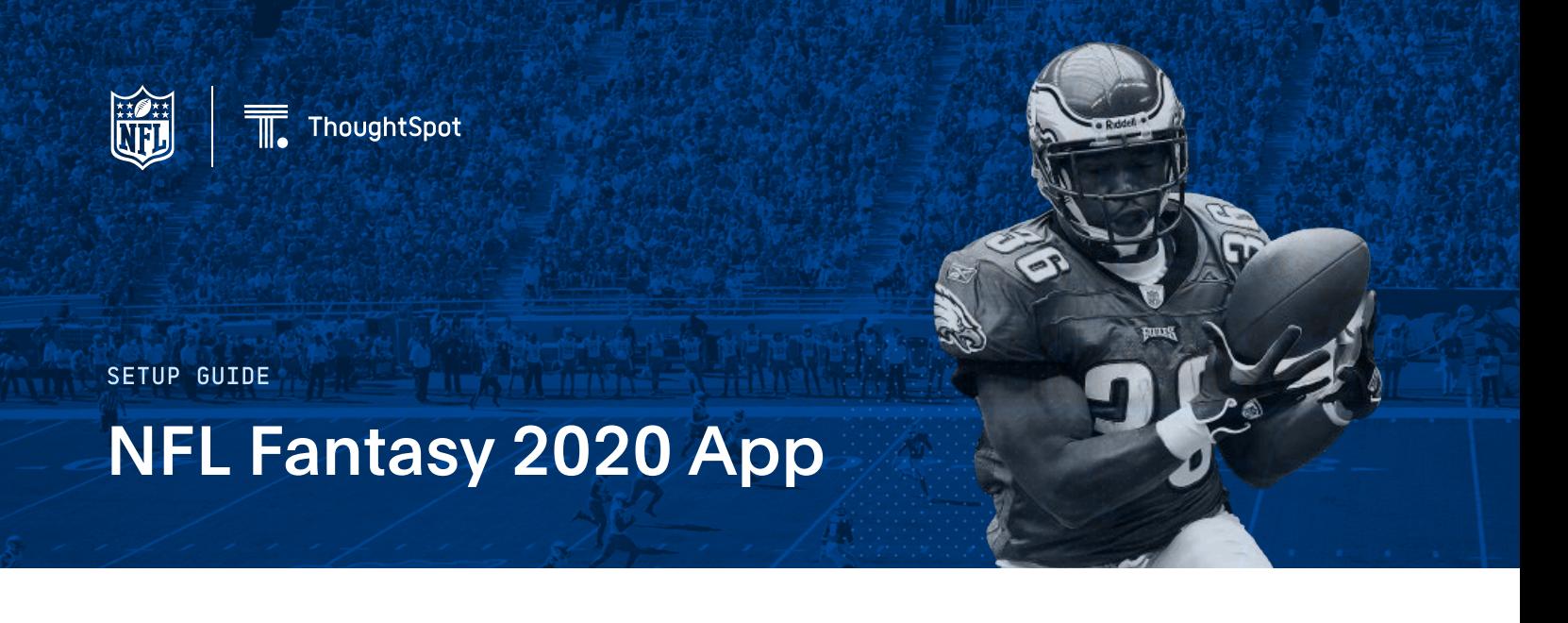

These are step-by-step instructions to get the NFL Fantasy 2020 SpotApp up and running in any ThoughtSpot Cloud instance. The data set is stored in a Snowflake data warehouse and can be accessed directly via Embrace from the ThoughtSpot instance. The Snowflake account used to connect with the data should be a read-only account (i.e., only select permissions granted).

## Connect to the Data Set Via ThoughtSpot Embrace

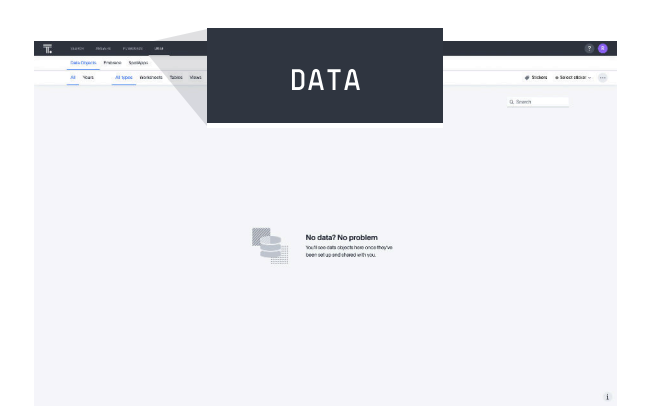

Log into your ThoughtSpot Cloud account and click on the DATA link at the top of the screen.

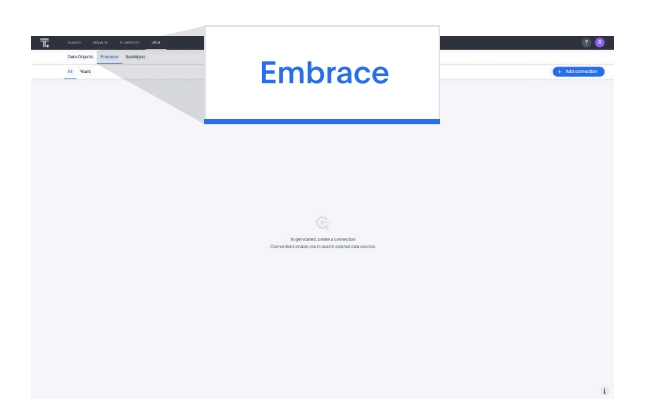

Click on the EMBRACE link and then click on the ADD CONNECTION button.

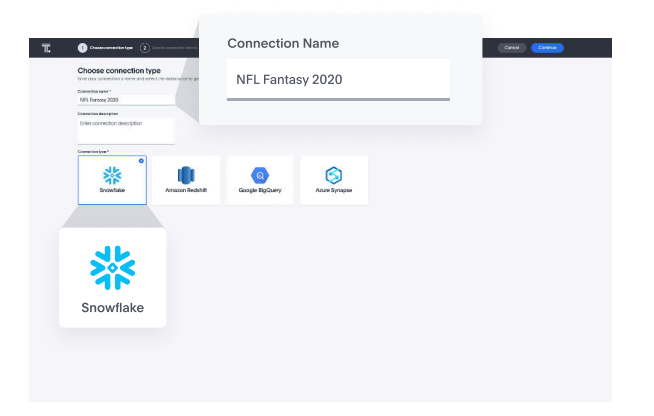

Name the connection "NFL Fantasy 2020", choose Snowflake and then press the CONTINUE button.

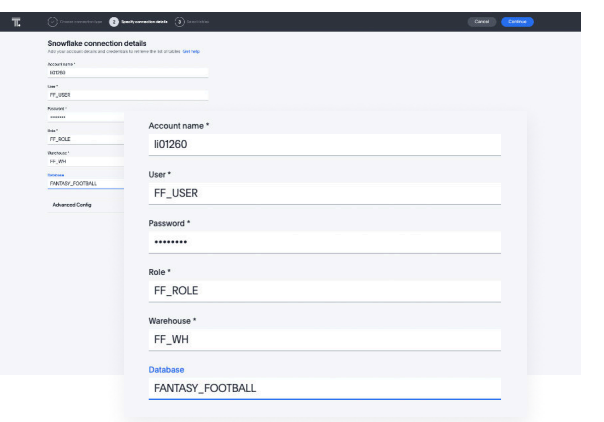

Enter the proper account credentials to connect to the NFL Fantasy 2020 data set and then press the CONTINUE button.

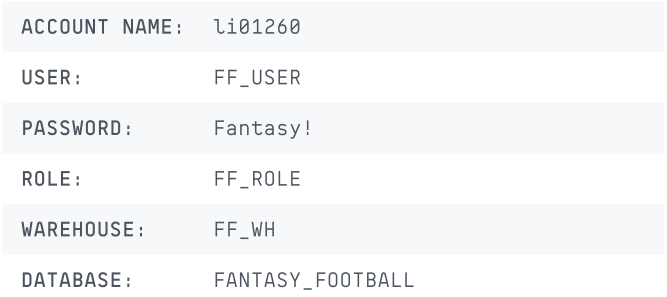

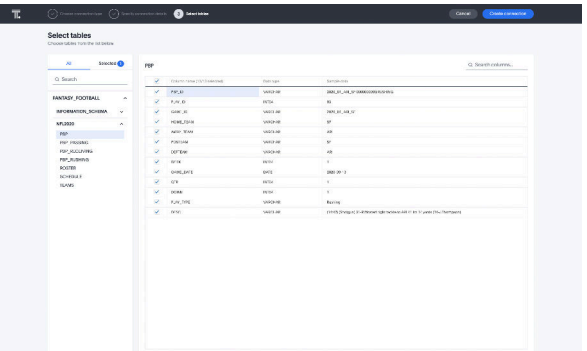

Select each table (one-by-one) in the NFL2020 schema by clicking on the table name and then clicking on the checkbox in the header row of each table description to import every field. These tables include:

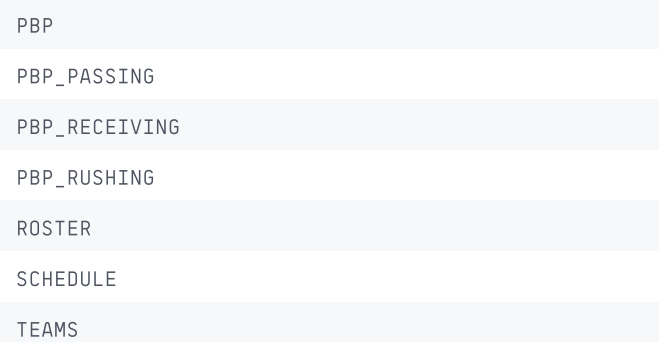

After selecting the tables and columns, press the CREATE CONNECTION button and then press CONFIRM on the pop-up that states "7 tables and 85 columns are being added in the connection."

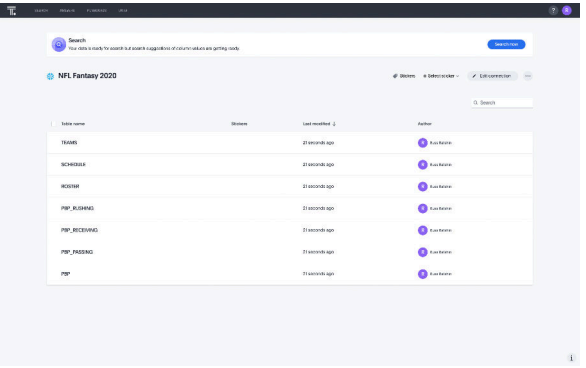

Once the Connection has been made, you will see a list of the tables that are now available.

## Import the SpotApp

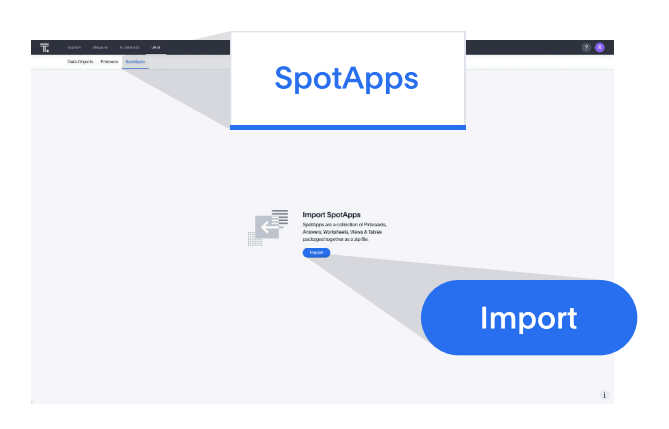

Drag the "NFLFantasy2020.zip" file into the box on the import page.

On the DATA page, click the "SpotApps" link and then

click the "Import" button..

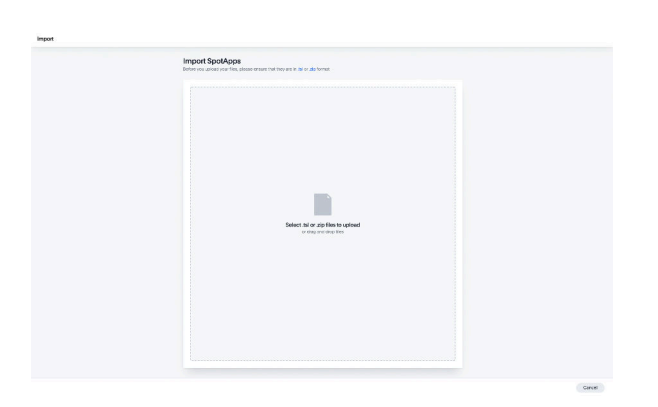

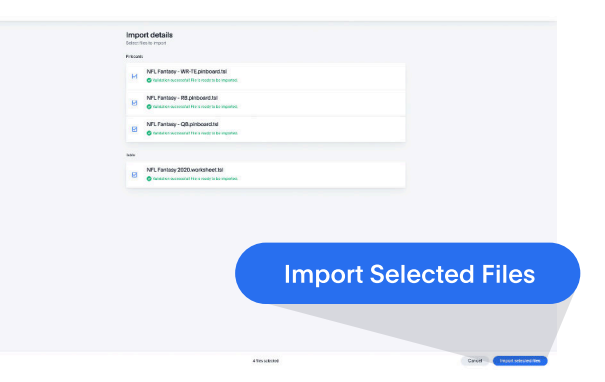

Wait for validation and then press the "Import Selected Files" button.

## View a Pinboard

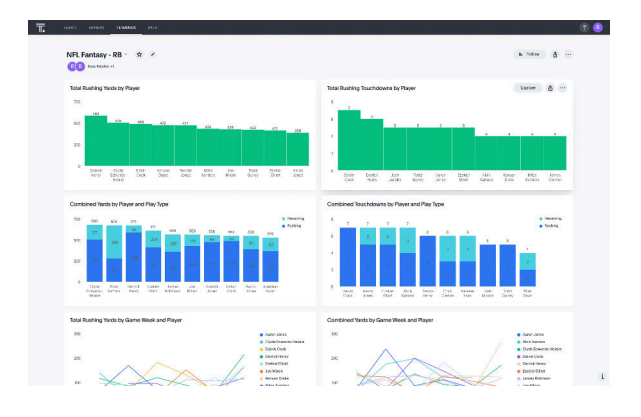

Click the "Open Pinboard" link next for the "NFL Fantasy - RB.piboard.tsl" pinboard and review the visualizations to confirm a successful import.

## Search

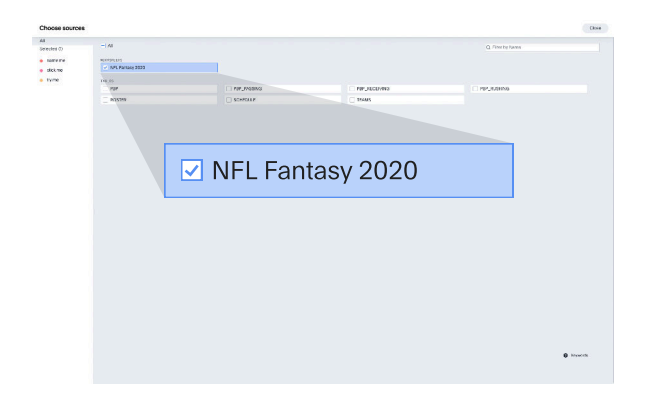

Click the SEARCH link at the top of the page press the "Choose Sources" button.

Select the "NFL Fantasy 2020" worksheet.

Press the "Close" button in the top-right corner of the page.

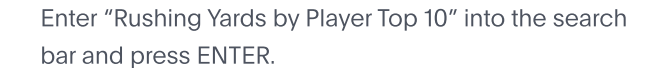

This search will show you the most recent Top 10 players in the NFL by rushing yards.

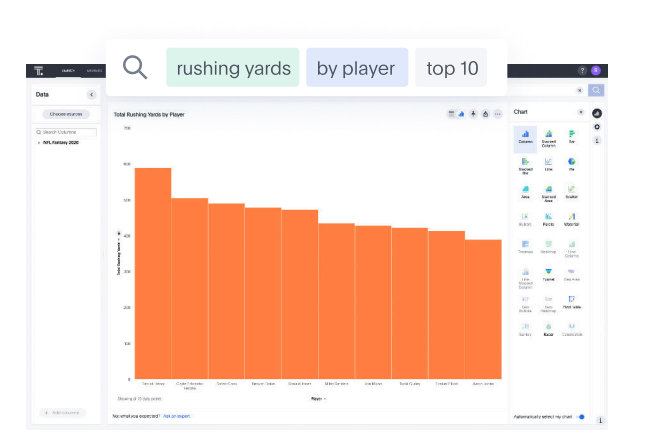

 $\overline{\overline{\mathbb{R}}}$  ThoughtSpot

Insights at the speed of thought